## 6. How Functions Work and Are Accessed

#### Topics:

Modules and Functions More on Importing Call Frames

## Let's Talk About Modules

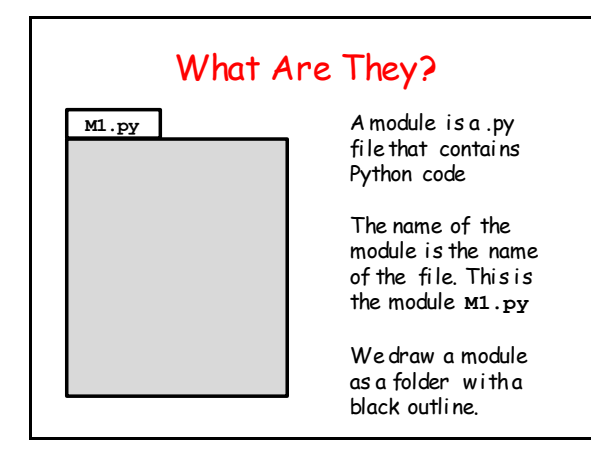

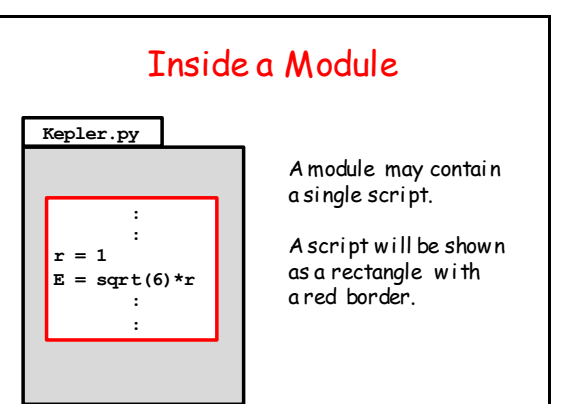

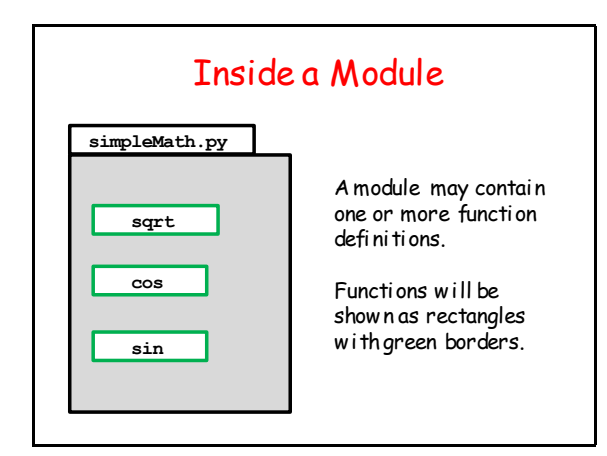

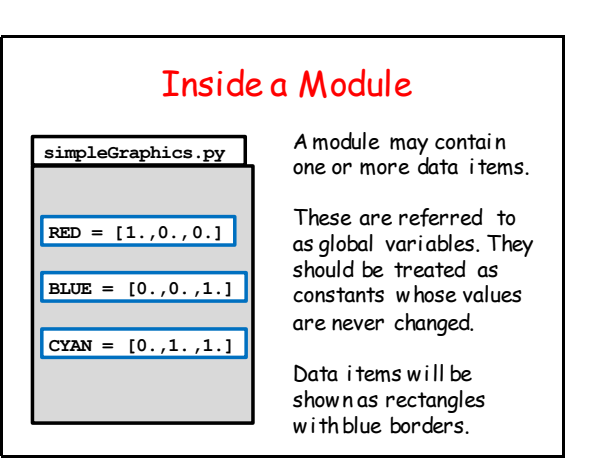

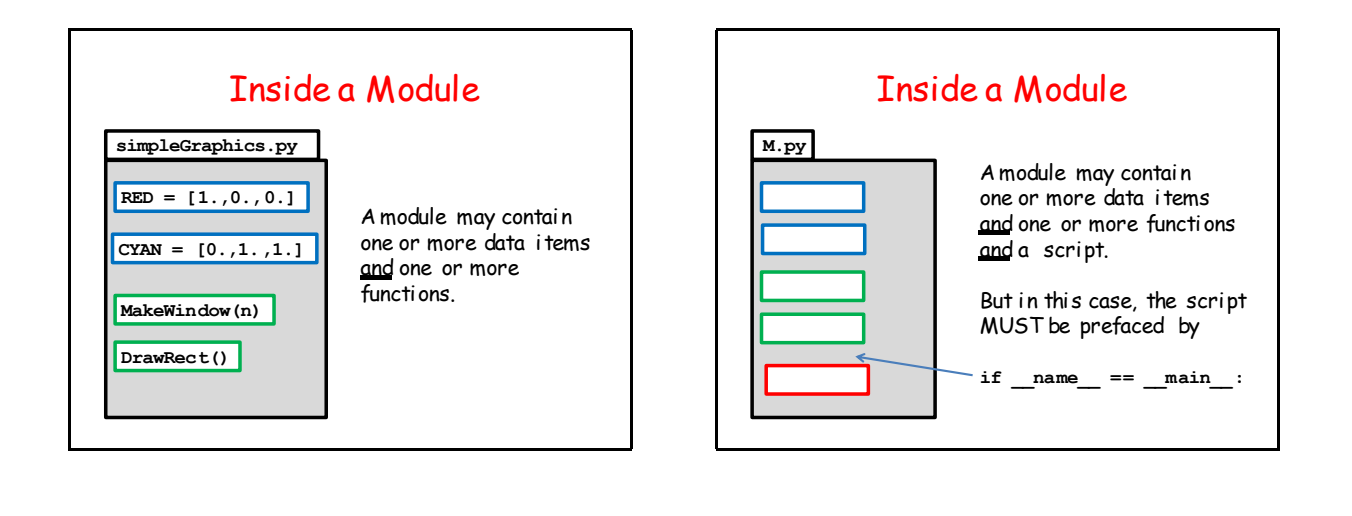

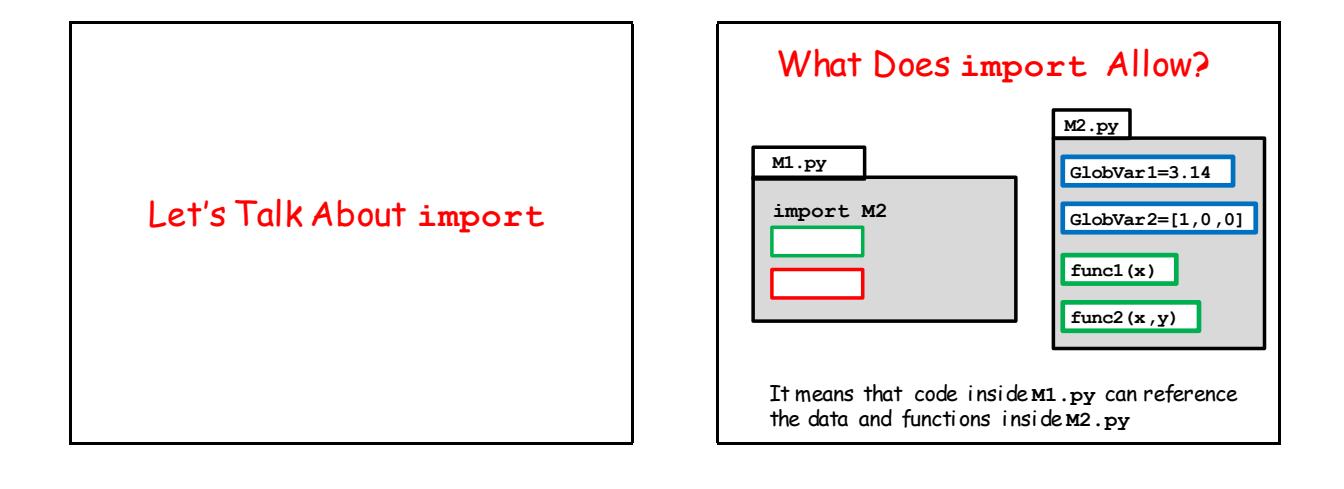

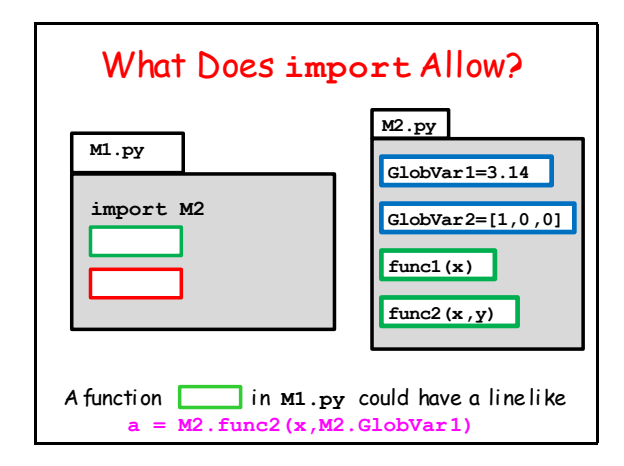

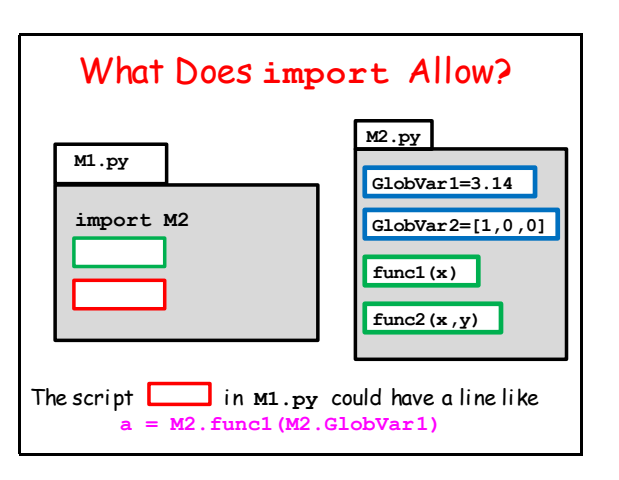

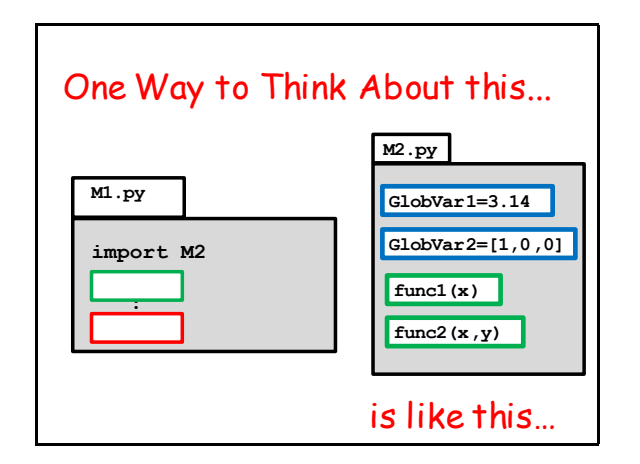

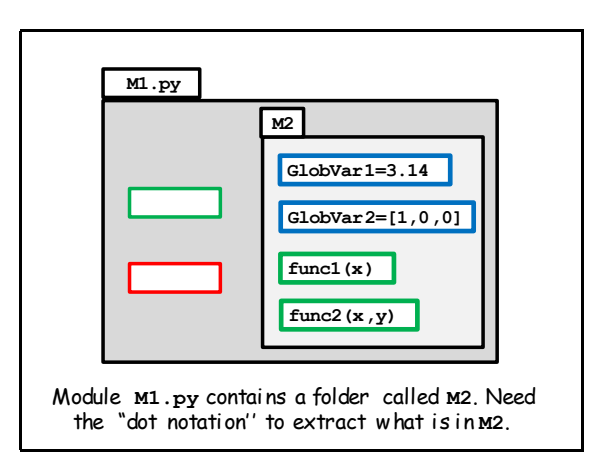

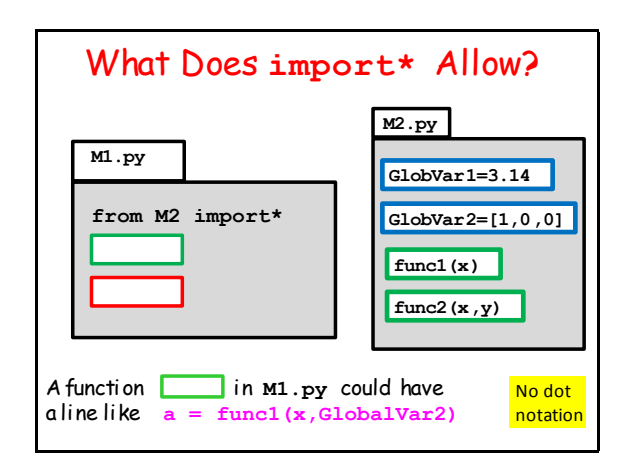

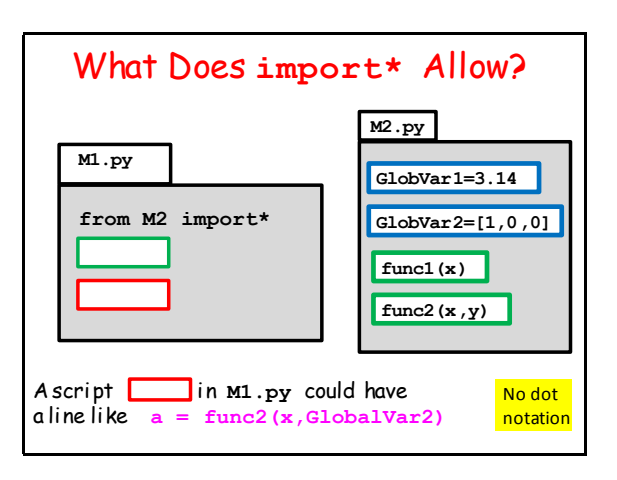

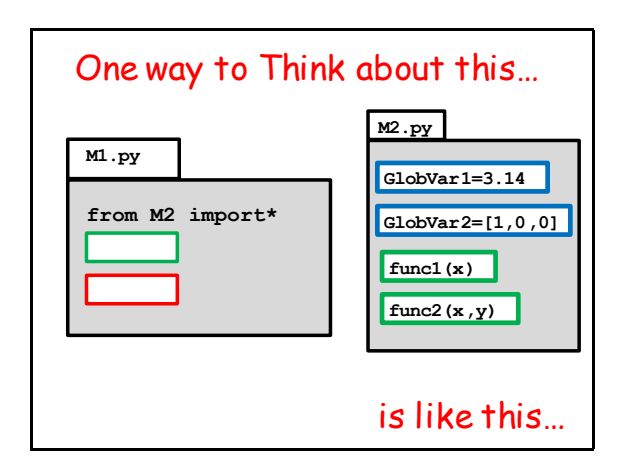

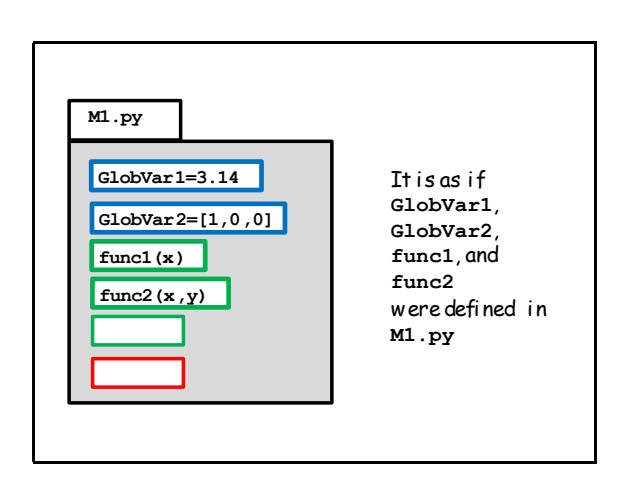

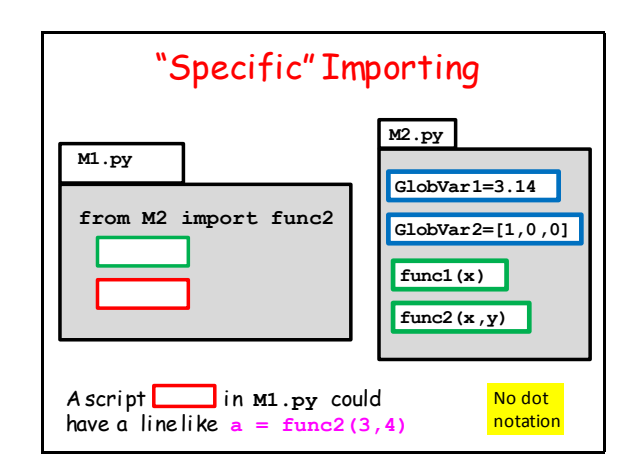

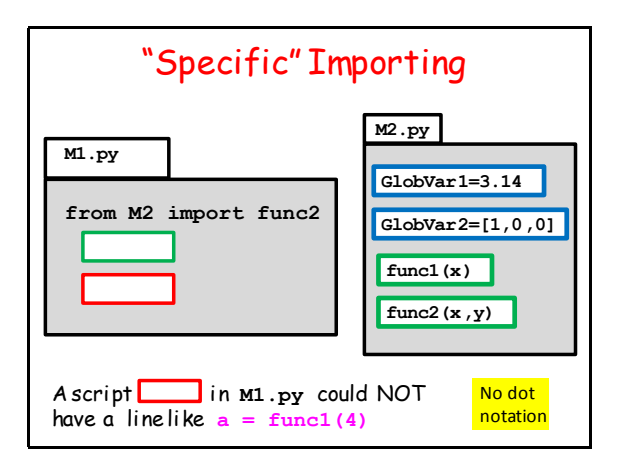

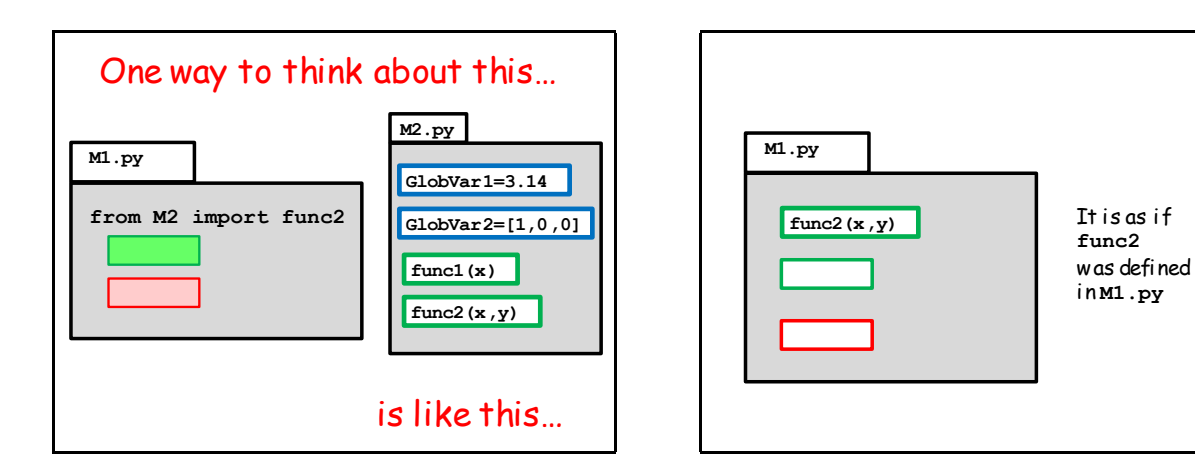

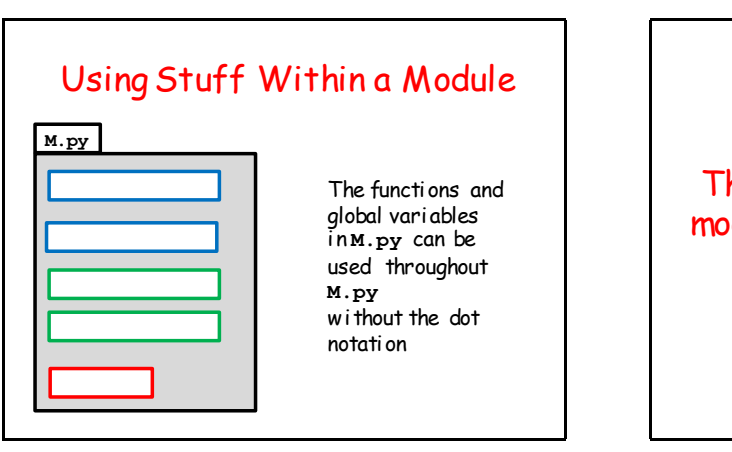

There are rules about when a module **M2.py** can be imported by a module **M1.py**

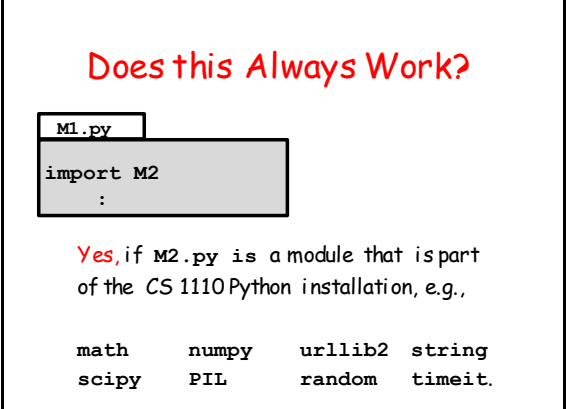

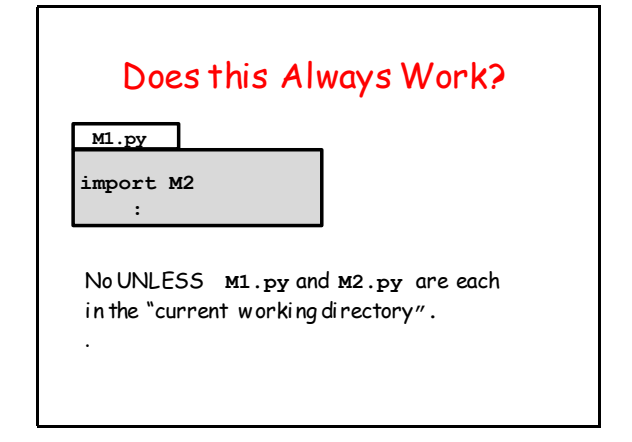

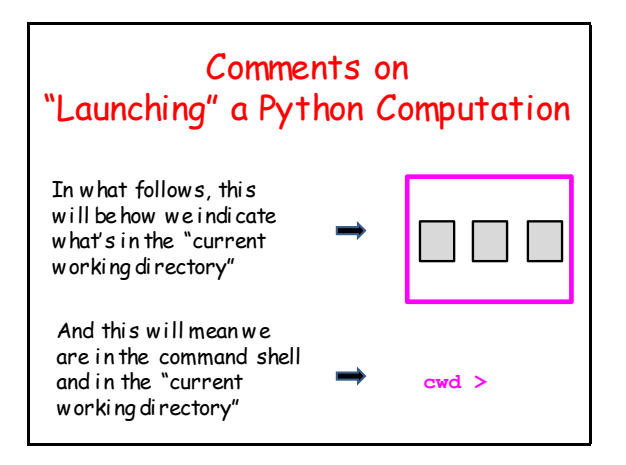

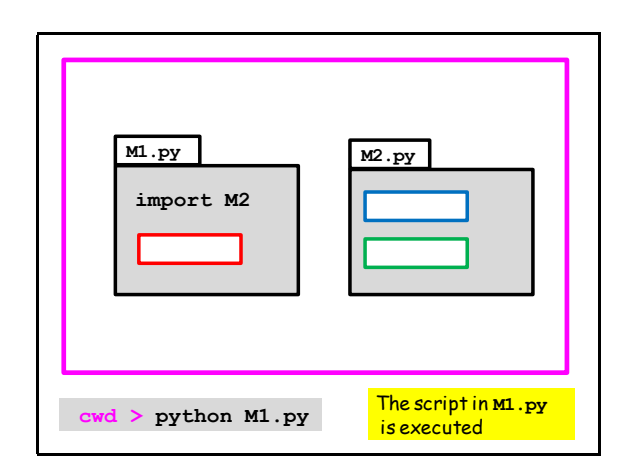

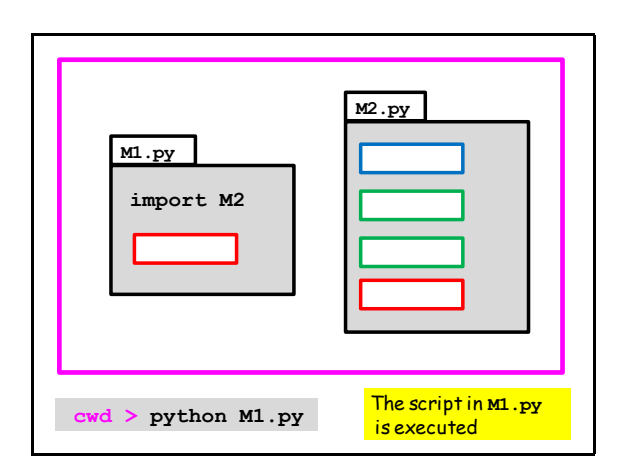

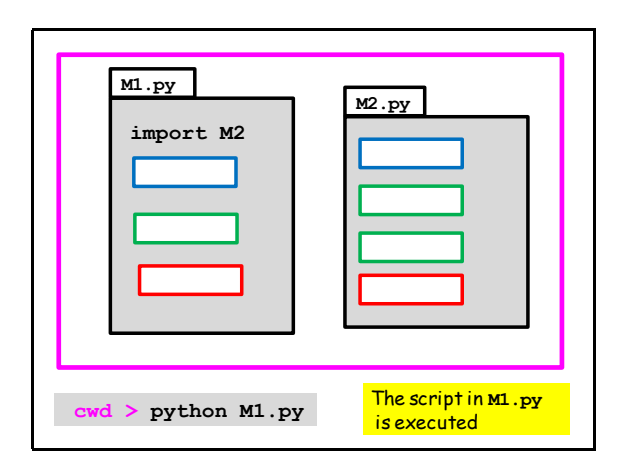

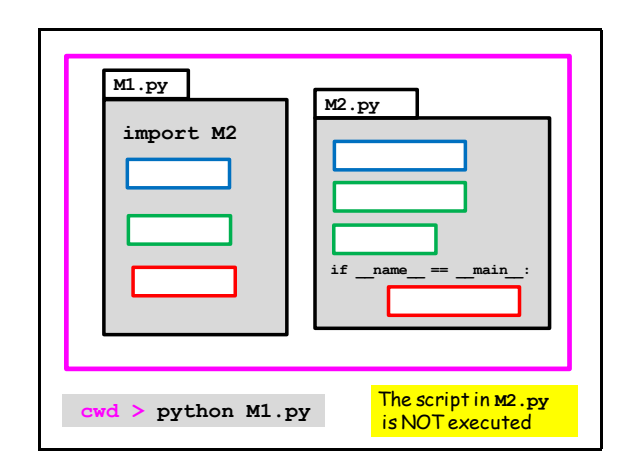

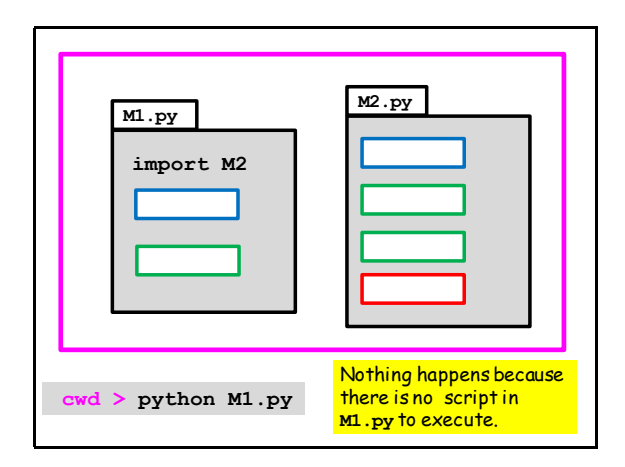

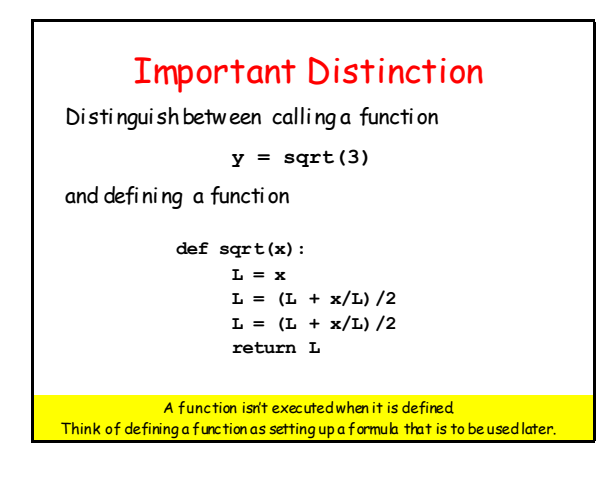

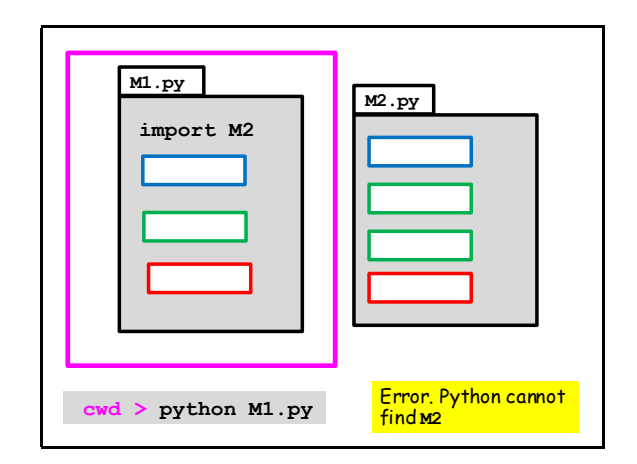

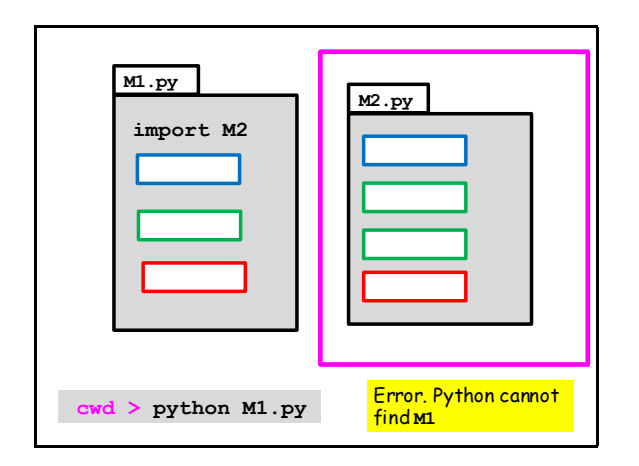

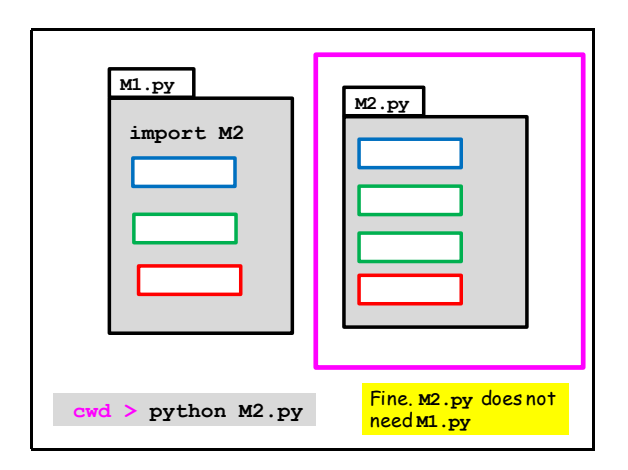

#### Now let's consider what happens when a function is called.

For the simple kind of fruitful functions that we have been considering, there is a substitution process.

Exactly how does it work?

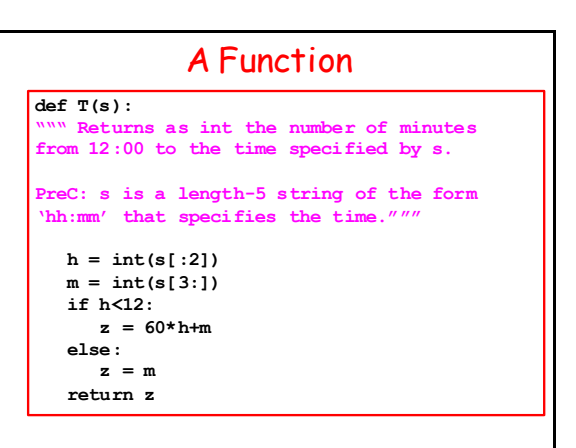

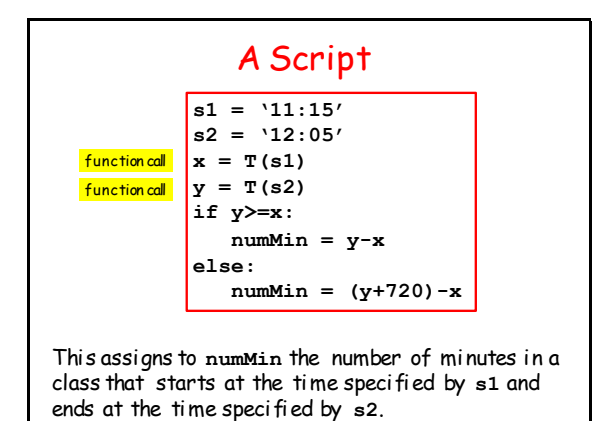

A Script **s1 = '11:15' s2 = '12:05' x = T(s1) y = T(s2) if y>=x: numMin = y-x else: numMin = (y+720)-x print numMin**

Prints the number of minutes in a class that starts at the time specified by **s1** and ends at the time specified by **s2**. Let us step through its execution.

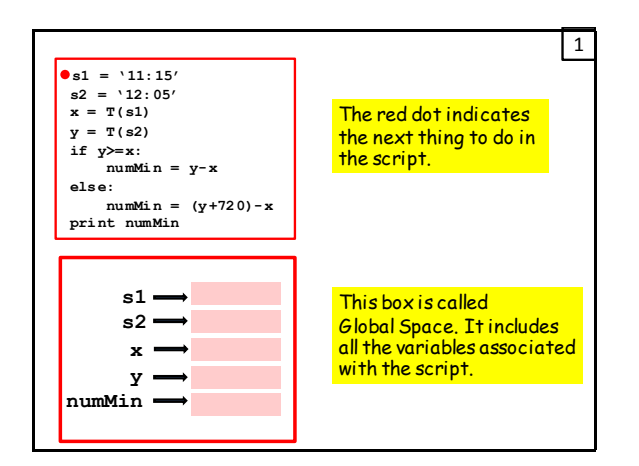

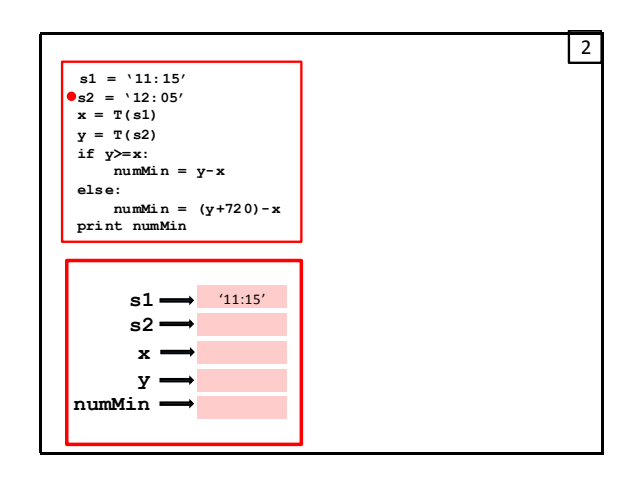

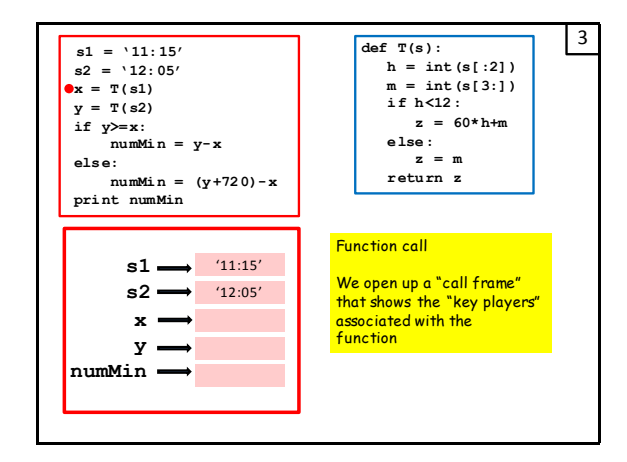

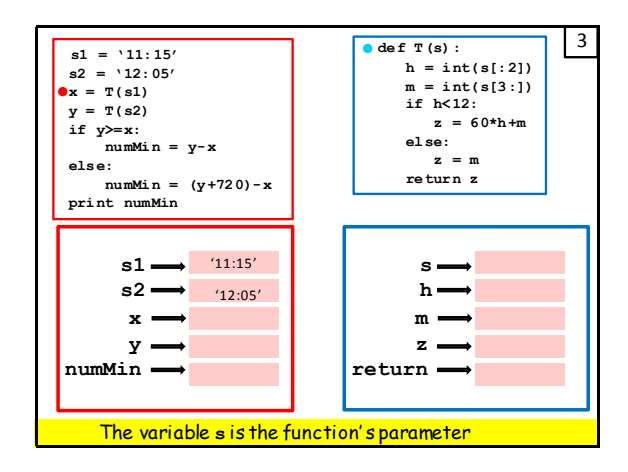

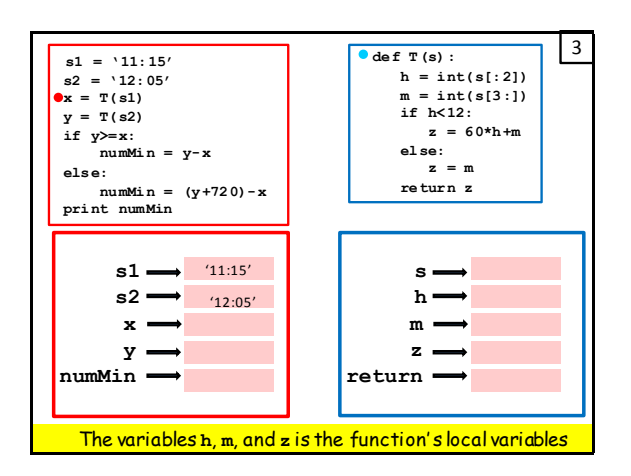

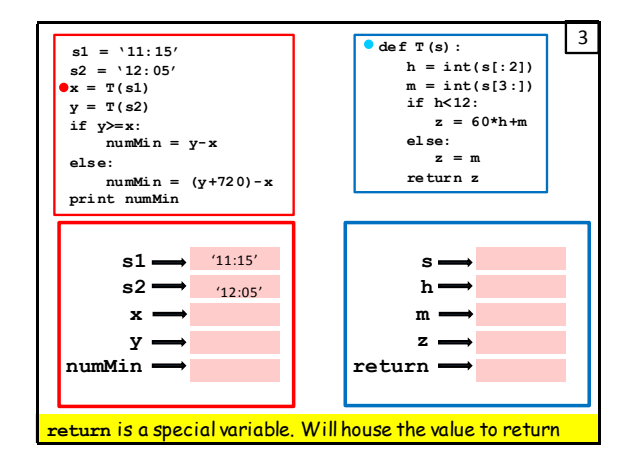

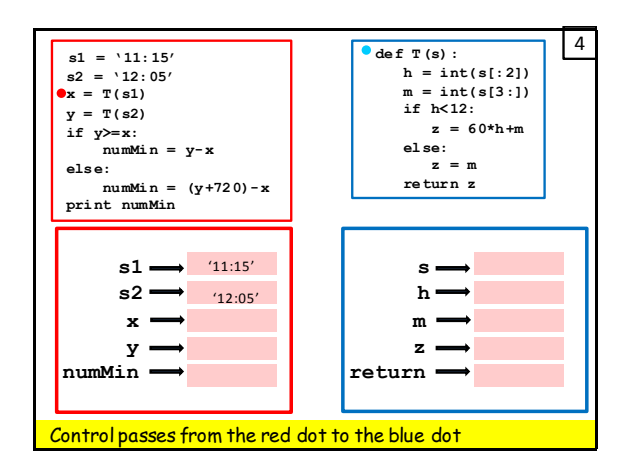

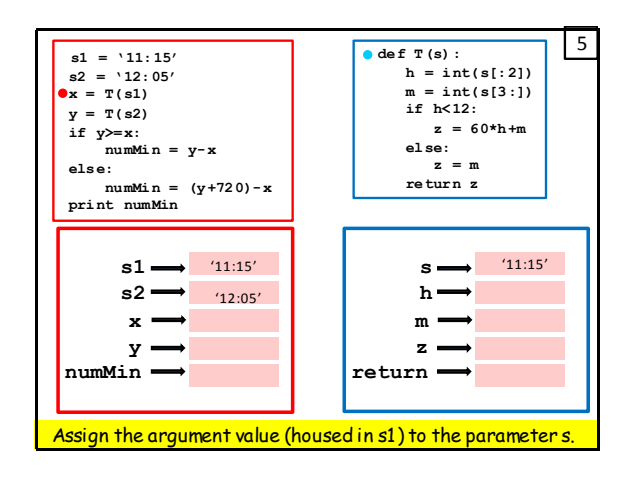

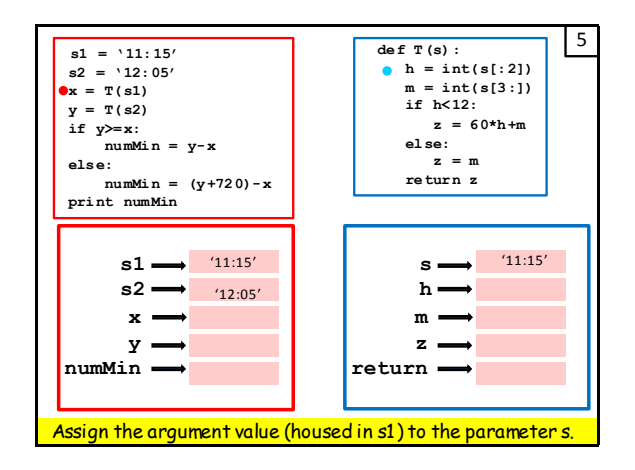

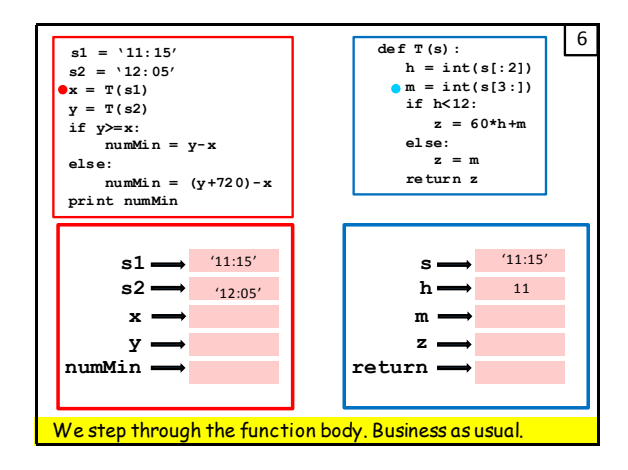

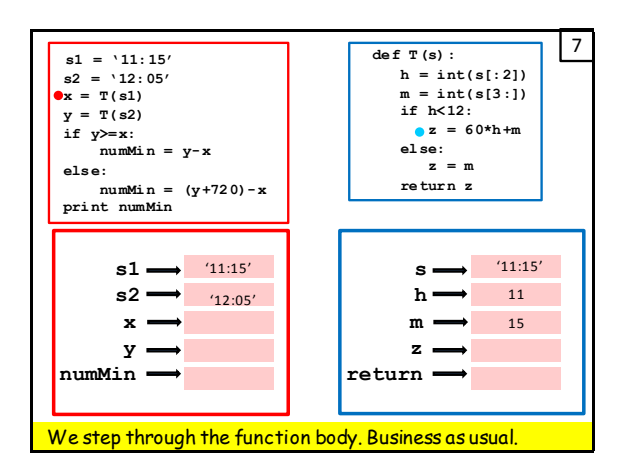

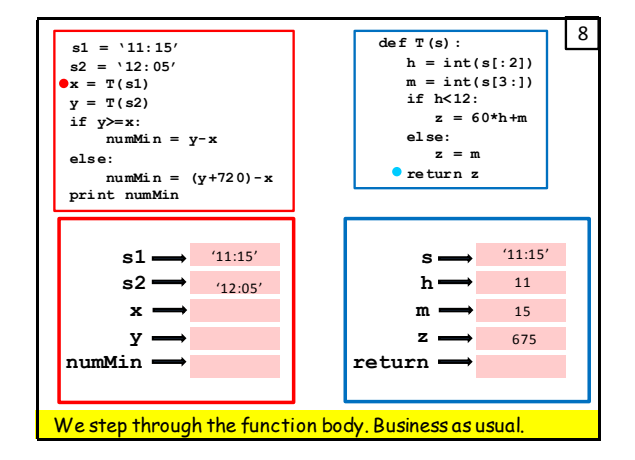

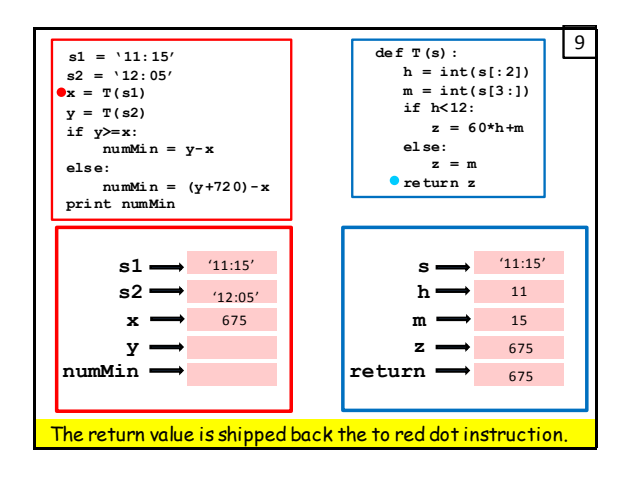

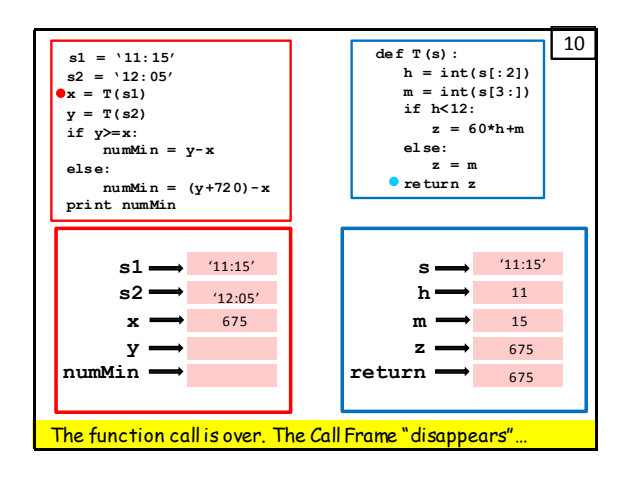

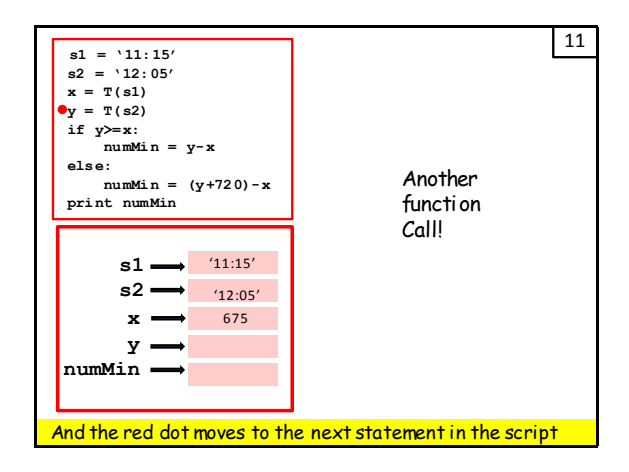

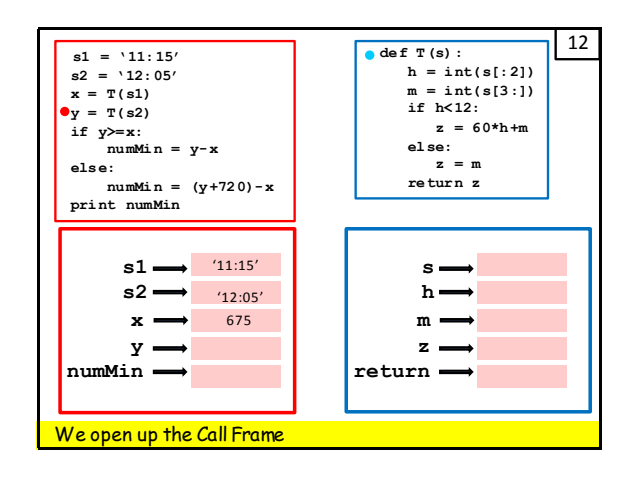

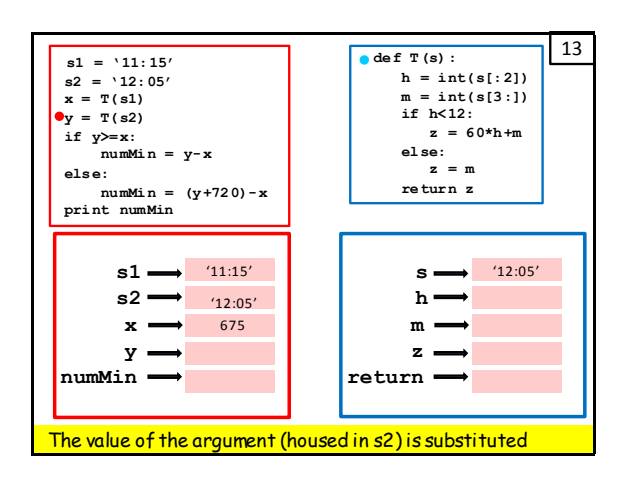

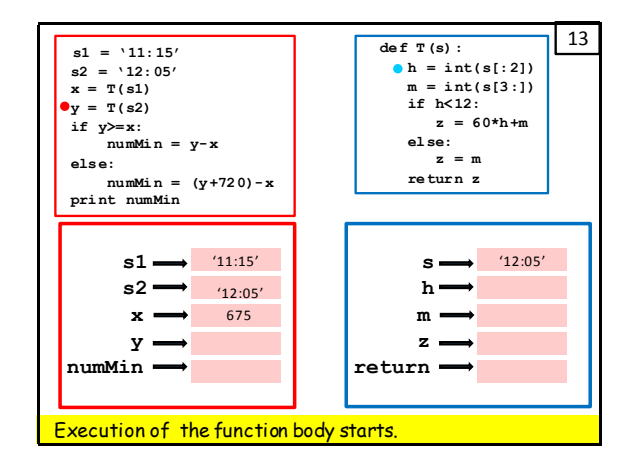

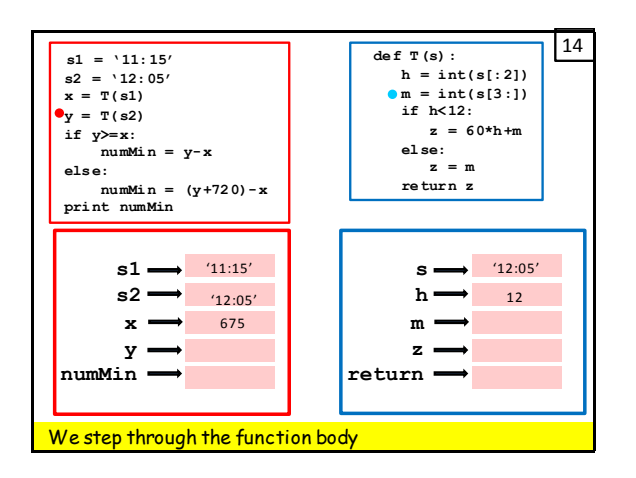

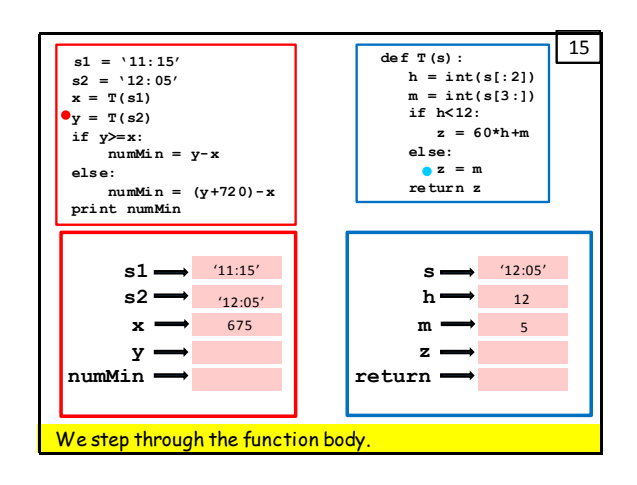

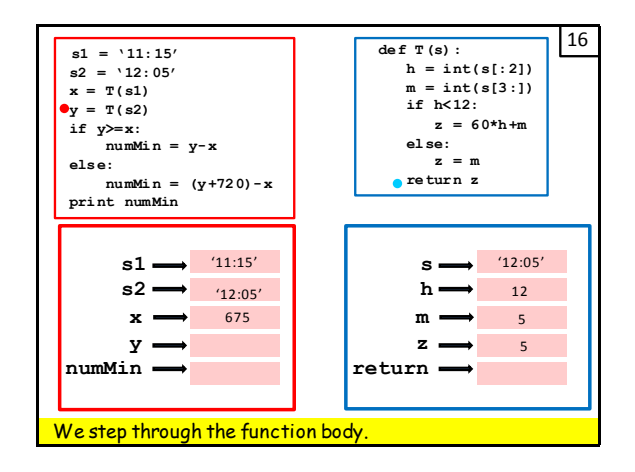

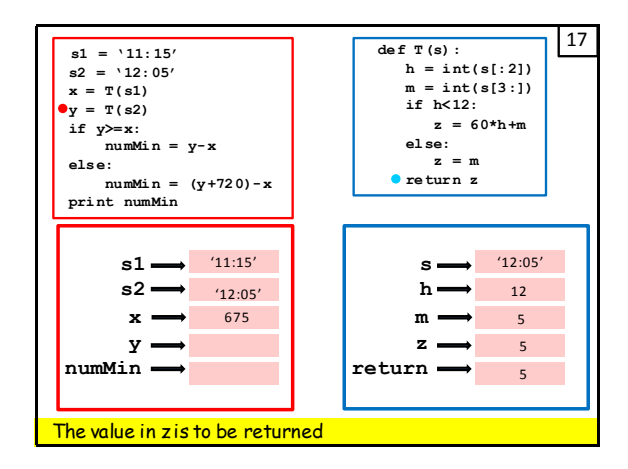

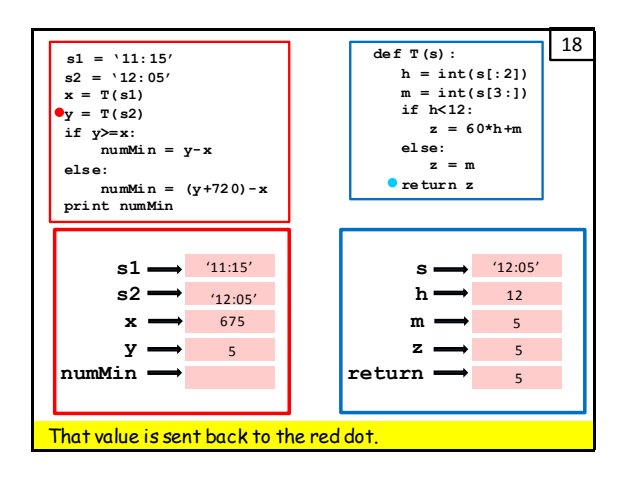

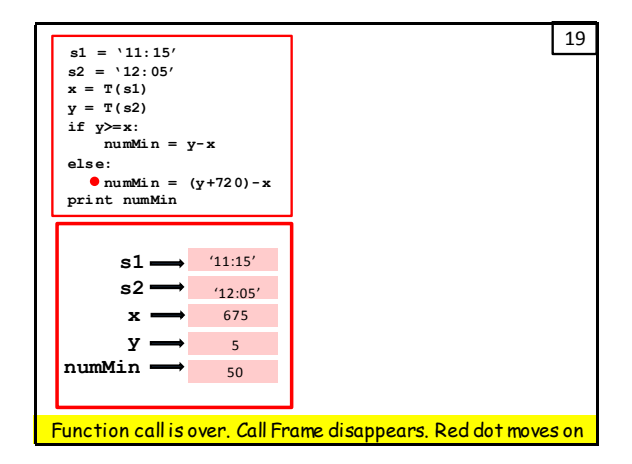

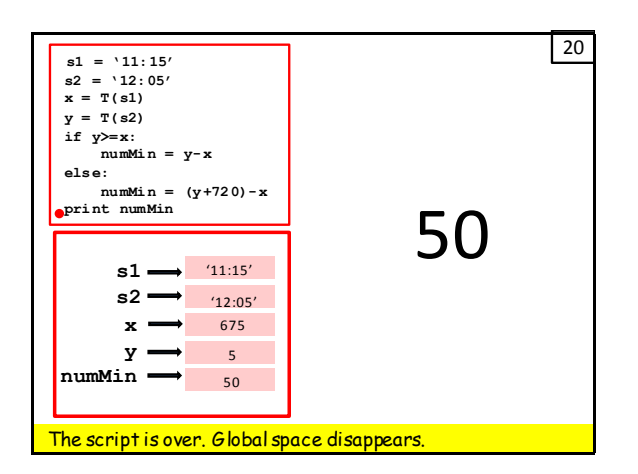

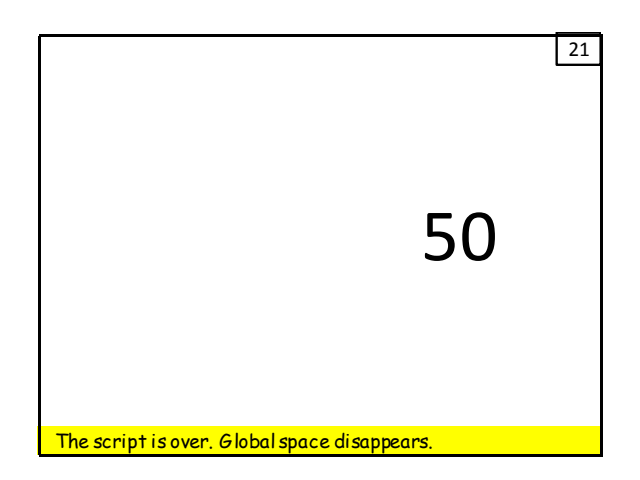

# Key Points

1. Flow of Control

When a function is called, control is passed to the function. The caller waits for the results to be returned before proceeding. (The red dot holds up until the blue dot is finished.)

2. Substitution

At the time of the call, each input parameter takes on the value of the corresponding the argument.